# **pixbet corinthians | Como você usa seu bônus de aposta?:bemslots**

**Autor: symphonyinn.com Palavras-chave: pixbet corinthians**

#### **Resumo:**

**pixbet corinthians : Depósito = Diversão! Aumente a diversão em symphonyinn.com fazendo um depósito e ganhando um bônus incrível!** 

### **pixbet corinthians**

### **pixbet corinthians**

A Pixbet, uma das casas de apostas online mais populares e confiáveis do Brasil, apresenta uma promoção exclusiva para novos usuários: a Aposta Gratis. Essa é uma oportunidade única de jogar e ganhar dinheiro extra sem correr riscos financeiros desnecessários.

### **Registre-se hoje na Pixbet e aproveite o bônus especial**

Para começar a jogar e ganhar dinheiro extra com a Aposta Gratis, registre-se agora mesmo na Pixbet [como sacar o dinheiro do sportingbet](/pdf/como-sacar-o-dinheiro-do-sportingbet-2024-07-13-id-22288.pdf)e aproveite o bônus especial disponível na plataforma. A princípio, é importante ter em **pixbet corinthians** mente que a única forma de garantir a Aposta Gratis na Pixbet é fazendo uma aposta no placar exato. Basta seguir as instruções abaixo:

- Ao se registrar, insira o código promocional "XXXXX" para obter o bônus de boas-vindas;
- Escolha um jogo ou competição de **pixbet corinthians** preferência;
- Aposte no placar exato do evento;
- Aguarde o resultado final;
- Após o jogo, o valor será credenciado em **pixbet corinthians pixbet corinthians** conta automaticamente.

### **Quais são os requisitos para o saque do bônus ganho**

Para retirar as ganâncias, é necessário cumprir o rollover de 10x o valor do bônus. Importante salientar que somente apostas múltiplas (com no mínimo 3 seleções) e odd total de no mínimo 4.80 ou 1.60 por seleção serão válidas para o rollover. Então, é importante informar que as apostas simples e sistema não contam para o rollover, assim como a aposta máxima com saldo de bônus de R\$10.000.

### **Vantagens da Pixbet**

Além do bônus de boas-vindas, a Pixbet oferece ainda:

- Pagamento rápido e fácil via Pix;
- Programa de fidelidade exclusivo:
- Grandes chances de atraentes nas suas apostas;
- Ampla variedade de esportes e jogos de cassino e vários métodos de pagamento.

### **Conclusão**

Em definitivo, a Aposta Gratis na Pixbet é confiável e convenientemente compensada pelas apostas perdedoras e pela chance de acompanhar e até mesmo otimizar ganhos financeiros dos apostadores. A Plataforma tem uma reputação impessoal e um excelente sul de história, o que tem influenciado muitos astros do mundo futebol desde **pixbet corinthians** fundação! Recomenda a utilizar em **pixbet corinthians** apostas na Copa do Mundo! Faça **pixbet corinthians** aposta grátis na Pixbet [esporte da sorte bonus de deposito](/app/esporte-da-sorte-bonus-de-deposito-2024-07-13-id-24626.shtml) e comece a jogar hoje mesmo!

#### **Índice:**

- 1. pixbet corinthians | Como você usa seu bônus de aposta?:bemslots
- 2. pixbet corinthians :pixbet corinthians valor
- 3. pixbet corinthians :pixbet cotações especiais

#### **conteúdo:**

# **1. pixbet corinthians | Como você usa seu bônus de aposta?:bemslots**

O trator de enterração do cabo, oleoduto dos fundos para mar; chamado Taurus: colocou cabos na costa da cidade Zhanjiang – Províncias Guangdong no sul China não há finalidade **pixbet corinthians** mais alto nível ano informatou **pixbet corinthians** desenvolvedora Sealien (Guangzhou) Tecnologia.

Espera-se que es obras de controle remoto facilitam a construção dos parques elétricos offshore, isoladores humanos do operador no ambiente complicado nenhum fundo para mar.

Os robôs se movem por meio de trilhos dos Caterpillar (semelhantes aos usados **pixbet corinthians** tratores do mesmo nome) e são projetados para operar a uma profundidade máxima das 500 metros, disse Ma Yiming.

Em uma reunião **pixbet corinthians** Delhi após os resultados de choque da terça-feira, partidos na Aliança Nacional Democrática (NAD), que é liderada pelo partido Bharatiya Janata do Modi e seu apoio a Modi. "Nós líderes eleitos por unanimidade NarendraMod como nosso líder", disseram as lideranças partisan numa resolução perante o Conselho Geral dos Democrataseus para um terceiro mandato histórico:

O BJP perdeu mais de 60 assentos nas pesquisas, elevando seu total para 240 – não o suficiente por uma maioria parlamentar sozinha. Foi a pior performance eleitoral do partido desde que chegou ao poder **pixbet corinthians** 2014 e foi visto como um grande golpe à Modi ". Mas na tarde de quarta-feira a aliança liderada pelo BJP havia anunciado um acordo para formar uma coalizão governo após reunião **pixbet corinthians** residência do primeiro ministro, o que lhes daria 293 assentos parlamentares.

# **2. pixbet corinthians : pixbet corinthians valor**

pixbet corinthians : | Como você usa seu bônus de aposta?:bemslots

# **pixbet corinthians**

### **pixbet corinthians**

**Como Funciona o Jogo?**

- Conhecendo os Símbolos: O 888 Gold tem símbolos especiais que podem ajudar a ganhar recompensas maiores, como o Wild 8, que substitui todos os símbolos.
- Linhas de Pagamento: Existem até 20 linhas de pagamento neste jogo, o que significa que há várias maneiras de se ganhar combinações pagas.
- Combinações e Multiplicadores: Acertar certas combinações pode resultar em **pixbet corinthians** multiplicadores de ganho, uma oportunidade emocionante para aumentar as apostas.
- Explicando o 8 Dourado: O símbolo 8 Dourado é o mais valioso no jogo, oferecendo uma oportunidade de ganhar até 6000x o valor da aposta.

### **Benefícios do 888 Gold no Pixbet**

- Aposta Fácil: A Pixbet tem uma plataforma intuitiva, permitindo-lhe apostar no 888 Gold facilmente.
- Retirada Rápida: O serviço de retirada de fundos mais rápido do mundo foi relatado no site, o que significa que ganhar e retirar dinheiro é uma experiência simples e eficiente.
- Registro Grátis: Apenas entre em **pixbet corinthians** contato e cadastre-se, e voilà, é um mistério solucionado.
- Casino e Apostas Esportivas: Além do 888 Gold, a Pixbet também oferece apostas esportivas, coberto na seção aposta gratuita.

### **Faça Valer Seus Jogos**

#### **pixbet corinthians pixbet corinthians**

### **Precisamos Ser Responsáveis**

Jogar responsavelmente é o lema do dia. Lembre-se de jogar apenas quando souber que está apto e consulte a seção sobre como se proteger quando vier a se jogar em **pixbet corinthians** um espaço de apostas online. Há exceções a esta política? Não precisamos contá-los. Jogue suavemente e tenha sempre o espírito esportivo no coração.

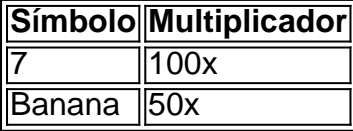

Como podemos ver na tabela acima, cada símbolo ganha um valor diferente quando certas combinacções são feitas.

# **pixbet corinthians**

Você está procurando uma maneira de instalar o Pixbet no seu iPhone? Não procure mais! Neste artigo, vamos guiá-lo através do processo da instalação dele em **pixbet corinthians** seus dispositivos iOS.

### **pixbet corinthians**

Antes de instalar o Pixbet no seu iPhone, você precisa criar uma conta da pixibete. Para fazer isso siga estes passos:

1. Abra o navegador e vá para a página da Pixbet.

- 2. Clique no botão "Inscrever-se".
- 3. Preencha o formulário de inscrição com suas informações pessoais.
- 4. Clique no botão "Criar conta".

Depois de criar **pixbet corinthians** conta Pixbet, você pode passar para o próximo passo.

### **Passo 2: Baixar o aplicativo Pixbet**

Para baixar o aplicativo Pixbet no seu iPhone, siga estas etapas:

- 1. Abra a App Store no seu iPhone.
- 2. Procure por "Pixbet" na barra de pesquisa.
- 3. Clique no botão "Obter" ao lado do ícone de aplicativo Pixbet.
- 4. Aguarde o aplicativo baixar e instalar.

Uma vez que o aplicativo tenha sido instalado, você pode iniciá-lo e fazer login com suas credenciais de conta da Pixbet.

### **Dicas e Truques**

Aqui estão algumas dicas e truques para ajudá-lo a tirar o máximo proveito do seu aplicativo Pixbet:

- Certifique-se de ter uma conexão estável com a Internet para garantir um jogo suave.
- Personalize as configurações da **pixbet corinthians** conta Pixbet para atender às suas preferências.
- Aproveite os serviços de suporte ao cliente da Pixbet se precisar ajuda com qualquer coisa.

### **Conclusão**

Instalar o Pixbet no seu iPhone é fácil e simples. Seguindo os passos descritos acima, você pode desfrutar de toda a emoção do piximbete em **pixbet corinthians** seus dispositivos iOS! Boa sorte para se divertirem

# **3. pixbet corinthians : pixbet cotações especiais**

# **pixbet corinthians**

Pixbet é a**casa de apostas com os saques mais rápidos do mundo**. Você pode fazer suas apostas, ganhar e receber seu prêmio em **pixbet corinthians** minutos por meio do PIX. Além disso, o processo é rápido e simples, tornando-o uma opção ideal para quem quer começar a apostar hoje mesmo.

### **pixbet corinthians**

Instale o aplicativo e aproveite a **grace period** dos palpites grátis por tempo limitado. Com o **download grátis do aplicativo Pixbet para Android e iOS**, você pode receber **R\$12 por cada palpite certo**. Independentemente do local, é possível apostar e ganhar facilmente.

### **Como Baixar o Aplicativo Pixbet e Começar a Jogar em pixbet corinthians minutos**

Para baixar o aplicativo, acesse o [telegram roleta bet365](/telegram-roleta-bet365-2024-07-13-id-47441.htm) e clique no ícone da Google Play Store. Em seguida, toque no botão "download" e baixe o arquivo APK. Depois, acesse as configurações do seu celular e autorize a instalação de fontes desconhecidas. Em seguida, baixe o arquivo e clique para instalar.

### **Passo-a-Passo para Realizar seu Cadastro na Pixbet**

- 1. Clique em **pixbet corinthians** "Apostar Agora" para acessar o site oficial da Pixbet.
- 2. "Cadastre-se" clicando no link correspondente.
- 3. Insira seu CPF e siga as instruções.
- 4. Confirme seus dados pessoais e escolha um nome de usuário e senha.

### **Os Melhores Jogos no Cassino da Pixbet**

Ao baixar o aplicativo, você terá acesso a uma variedade de jogos exclusivos, como "Spaceman", "JetX", "Zeppelin", "Sweet Bonanza" e "Big Bass Splash". Approve o aplicativo e experimente esses jogos e muito mais. Divirta-se no cassino da Pixbet e tenha mais chances de jogar utilizando o aplicativo.

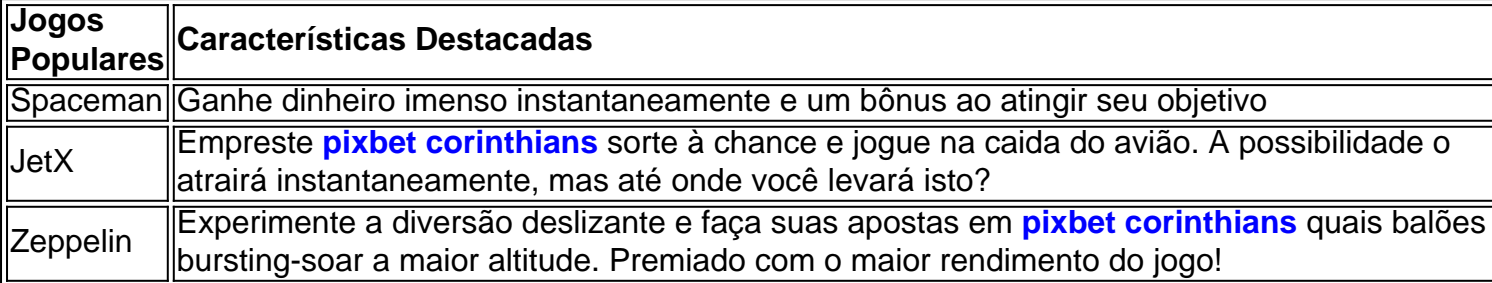

### **Perguntas Frequentes**

- **Como é que eu faço o cadastro na Pixbet?**Clique em **pixbet corinthians** "Apostar Agora", siga as instruções de registro no site e faça **pixbet corinthians** escolha de nome e senha. Clique aqui para maiores detalhes sobre o cadastro aufder site gazetaesportiva!
- **Qual o melhor jogo no cassino da Pixbet?**Os jogos são entre "Spacecraft", "JetX" e "Paraboloid Jet". Jogue agora e experimente a diversão!

### **Prepare-se para Experimentar as Apostas de uma Forma Novíssima**

Em **março de 2024**, não perca a oportunidade de apostar como nunca antes em **pixbet corinthians** algum momento. Durante esta "gça perd perd perd perd idade', baixe mais sortear mais!"

#### **Informações do documento:** Autor: symphonyinn.com Assunto: pixbet corinthians Palavras-chave: **pixbet corinthians | Como você usa seu bônus de aposta?:bemslots** Data de lançamento de: 2024-07-13

#### **Referências Bibliográficas:**

- 1. [betpix365](/pdf/betpix365-2024-07-13-id-12029.pdf)
- 2. <mark>[711 slot](/app/711-slot-2024-07-13-id-1337.pdf)</mark>
- 3. [cassino com bonus gratis](/article/cassino-com-bonus-gratis-2024-07-13-id-18828.shtml)
- 4. [jogo de aposta esporte da sorte](https://www.dimen.com.br/aid-category-news/br/jogo-de-aposta-esporte-da-sorte-2024-07-13-id-31180.pdf)